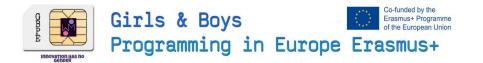

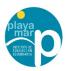

## Lets Make an Workshop